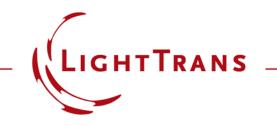

#### Construction and Modeling of a Graded-Index Lens

#### Abstract

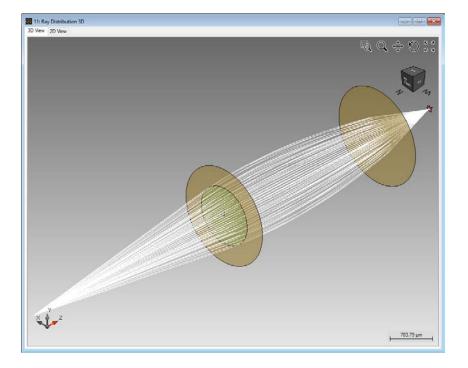

VirtualLab allows the specification of a graded-index lens in a very user friendly way. In addition such index modulated lenses can be analyzed by ray tracing as well as field tracing. Within this use case we will show how easy it is to configure a graded-index lens in VirtualLab and show also simulation results for analysis by different propagation engines. For the illustration of this technology a simple setup is used, which includes a spherical wave, a graded-index lens component and a detector to show the electromagnetic field component in the focus and directly after the lens.

## **Modeling Task**

- how to construct a GRIN lens.
- how to perform both ray and field tracing analysis of it.

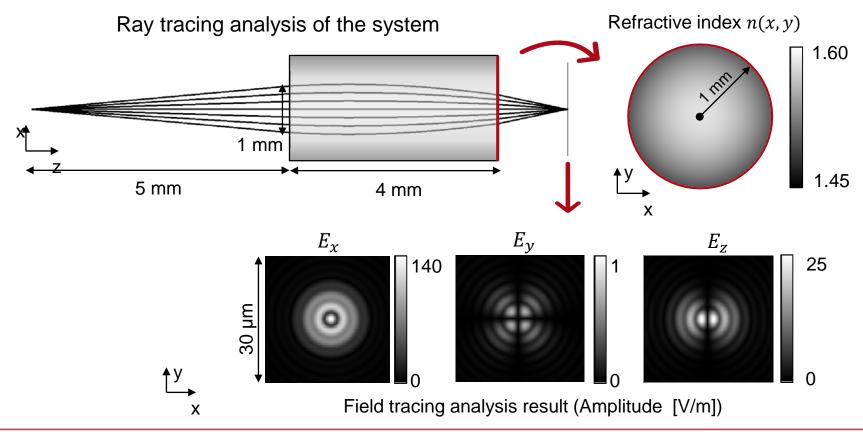

## **Construction of a GRIN Lens**

- Specifications of the GRIN lens
  - Components →
    GRIN Component is used to model the GRIN lens.

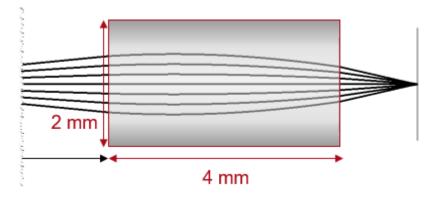

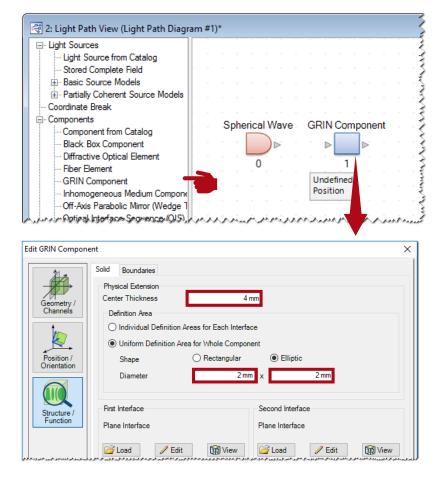

## **GRIN Lens: GRIN Medium**

- Refractive index n(x, y)  $n(x, y) = n_0 \left(1 - \frac{g^2}{2} \cdot r^2\right)$ with  $r = \sqrt{x^2 + y^2}$ .
- In this case [1]:  $n_0 = 1.5834$  $g = 0.32665 \,\mathrm{mm^{-1}}$

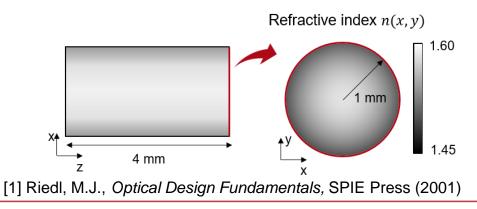

| Medium between Interfaces                     |
|-----------------------------------------------|
| GRIN Medium                                   |
| Load City Ciew                                |
| Edit Grin Medium X                            |
| Basic Parameters Scaling Periodization        |
| Base Material                                 |
| Name Non-Dispersive Material (n=1.5834)       |
| Defined by Constant Refractive Index v 1.5834 |
| State of Matter Solid V                       |
|                                               |
| • $n(r) = n_0(1 - \frac{g^2}{2}r^2)$          |
| Maximum Order N 🚖 1                           |
| Parameter [Unit] Value                        |
| Gradient constant g [mm^(-1)] 0.32665         |
| Calculate g from GRIN<br>Lens Parameters      |
| OK Cancel Help                                |
| •                                             |

## **GRIN Lens: GRIN Medium**

- Refractive index n(x, y)  $n(x, y) = n_0 \left(1 - \frac{g^2}{2} \cdot r^2\right)$ with  $r = \sqrt{x^2 + y^2}$ .
- In this case [1]:  $n_0 = 1.5834$  $g = 0.32665 \,\mathrm{mm^{-1}}$

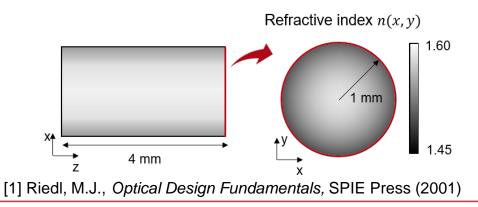

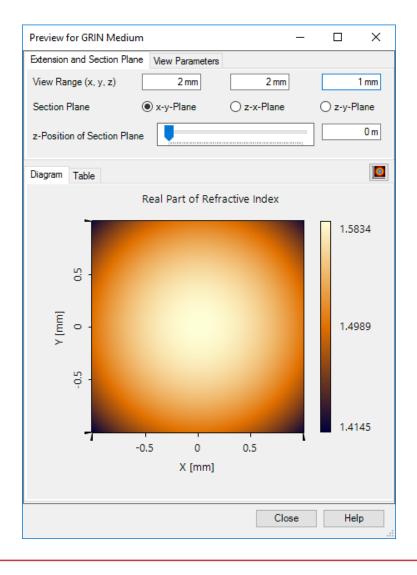

### **System Setup: Detector and Linkage**

- Specifications of detector:
  - *Electromagnetic Field Detector* is used to detect the image.

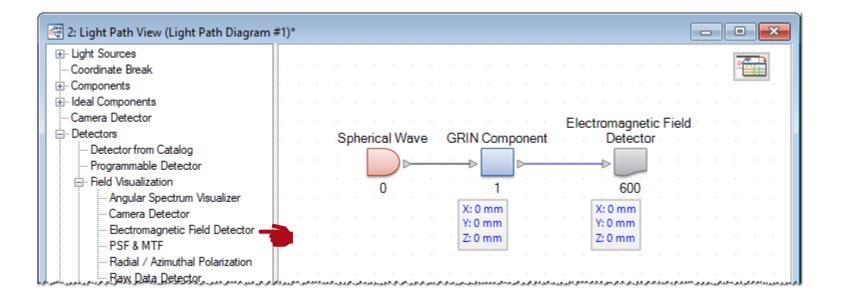

## **Simulation Results: Ray Tracing Analysis**

- Simulation engine:
  - Choose Ray Tracing System Analyzer
  - click Go!

| L                                                                                                    | ogging    |              |             |                         |          |  |  |  |
|----------------------------------------------------------------------------------------------------|-----------|--------------|-------------|-------------------------|----------|--|--|--|
| Target Element Linkage                                                                                                    |           |              |             |                         |          |  |  |  |
| dex                                                                                                    |           | Туре         |             | Propagation Method      | On/Off   |  |  |  |
| 1                                                                                                    | GRIN Comp | mponent      |             | Ray Tracing Propagation | On       |  |  |  |
|                                                                                                    |           |              |             |                         |          |  |  |  |
|                                                                                                    |           |              |             |                         |          |  |  |  |
|                                                                                                    | Simulatio | n Engine     | Ray Tracing |                         | ><br>Go! |  |  |  |
| Classic Field Tracing<br>Field Tracing 2nd Generation<br>Ray Tracing<br>Ray Tracing System Analyzer                                                                                                    |           |              |             |                         |          |  |  |  |
| Image: Second system  Image: Second system  Image: Second system  Image: Second system    Image: Second system  Image: Second system  Image: Second system  Image: Second system    Image: Second system  Image: Second system  Image: Second system  Image: Second system    Image: Second system  Image: Second system  Image: Second system  Image: Second system    Image: Second system  Image: Second system  Image: Second system  Image: Second system    Image: Second system  Image: Second system  Image: Second system  Image: Second system    Image: Second system  Image: Second system  Image: Second system  Image: Second system    Image: Second system  Image: Second system  Image: Second system  Image: Second system    Image: Second system  Image: Second system  Image: Second system  Image: Second system    Image: Second system  Image: Second system  Image: Second system  Image: Second system    Image: Second system  Image: Second system  Image: Second system  Image: Second system    Image: Second system  Image: Second system  Image: Second system  Image: Second system    Image: Second system  Image: Second system  Image: Second system  Image: Second system    Image: Second system  Image: Second system <t< th=""></t<> |           |              |             |                         |          |  |  |  |
| mm -                                                                                                    |           | Spot diagram |             |                         |          |  |  |  |

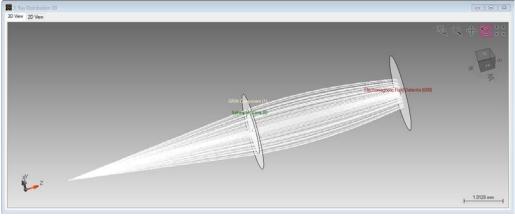

Ray bundle in the imaging system

## **Simulation Results: Field Tracing Analysis**

- Simulation engine:
  - Choose Field Tracing 2nd Generation.
  - Click Go!

#### Amplitude of the field [V/m]

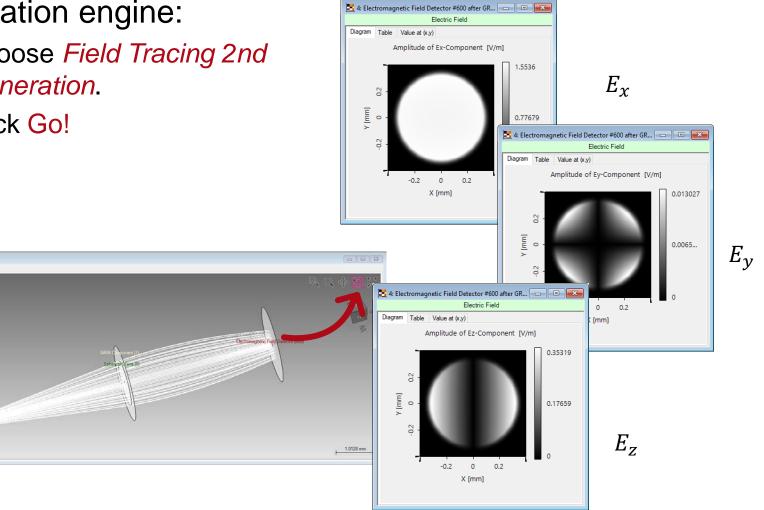

2

2 Ray Distribu 3D View 2D View

## **System Setup: Find the Image Plane**

- Find the position of image plane
  - Light Path → Find Focus
    Position.

| 🛃   🛅 🝷 📂 🔛 🐻   🗸                                                        |                               |                          |                                                                    | Light Path 🥇             |
|--------------------------------------------------------------------------|-------------------------------|--------------------------|--------------------------------------------------------------------|--------------------------|
| File Start Sources                                                       | Functions                     | Catalogs                 | Windows                                                            | Light Path Too           |
| Go!<br>Simulation Parameter<br>Settings Overview<br>Execution Parameters | New<br>Parameter I            | Deti                     | v Parametric Op<br>mize Detector F<br>I Focus Position<br>Paramete | Positions Use Parag      |
|                                                                          |                               |                          |                                                                    |                          |
|                                                                          | Find Focus Po:                | sition                   |                                                                    | ×                        |
|                                                                          | Detector to O<br>Search Optic | - I                      | #601 (Electromag                                                   | netic Field Detector) $$ |
|                                                                          |                               | ize Radial<br>ize X Only |                                                                    | ot Size Y Only           |
|                                                                          |                               | ize Refers to Ce         |                                                                    | ot size i Only           |
|                                                                          | Optimize (                    | Only z-Coordin           | ate                                                                |                          |
|                                                                          | Generate                      | New Light Path           | Diagram                                                            |                          |
|                                                                          |                               |                          | Gol Ca                                                             | ancel Help               |
|                                                                          |                               |                          | Y                                                                  |                          |
|                                                                          |                               |                          |                                                                    |                          |
| · · · · · · ·                                                            |                               |                          |                                                                    |                          |
| anatia Eiald                                                             |                               |                          |                                                                    |                          |
| gnetic Field                                                             |                               |                          |                                                                    |                          |
|                                                                          |                               |                          |                                                                    |                          |
| 00                                                                       |                               |                          |                                                                    |                          |
|                                                                          |                               |                          |                                                                    |                          |
|                                                                          |                               |                          |                                                                    |                          |
| m                                                                        |                               |                          |                                                                    |                          |
|                                                                          |                               |                          |                                                                    |                          |

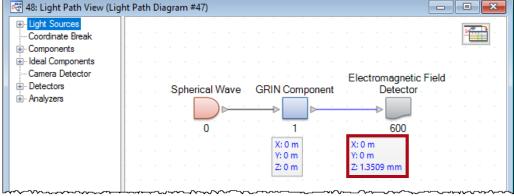

## **Simulation Results: Ray and Field Tracing**

#### Ray bundle in the imaging system

#### Spot diagram

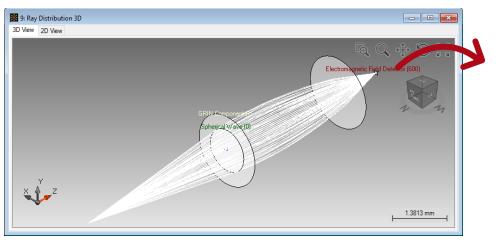

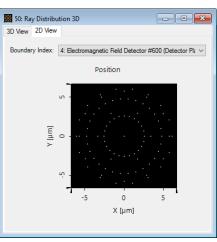

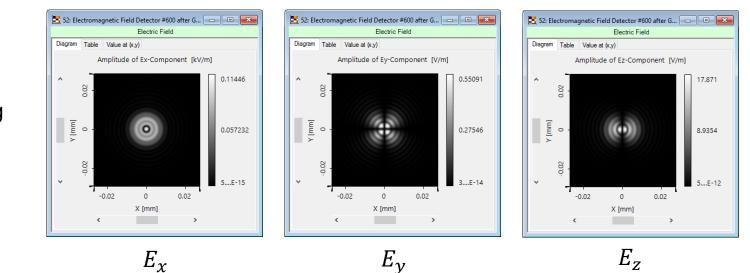

# Field Tracing Results:

### **Document Information**

| title                           | Construction and Modeling of a Graded-Index Lens |
|---------------------------------|--------------------------------------------------|
| version                         | 1.0                                              |
| VL version used for simulations | 7.0.3.4                                          |
| category                        | Feature Use Case                                 |